c 2010 Gerd Neugebauer (gene@gerd-neugebauer.de)

## Command line options

-- rsc command

Perform resource command as if given in a file. -A type

Determine key disambiguation.

-d

Check double entries.

-f key format Generate keys according to key format

-F

Enable key generation with free key format. -h

Print short help and exit.

-i input file Mark a file to be processed later.

-k

Make keys with the short format. -K

Make keys with the long format. -o output file

Send the output to output file.

-q

Suppress warning messages. -r resource file

Read the resource file resource file. -R

Load the default resource file now.

-s Sort the result.

-S

Sort the result in reverse order. -v

Turn on verbose messages about the actions performed. -x aux file

Extract those entries mentioned in aux file. -X regex

Extract entries matching regex.

# Libraries

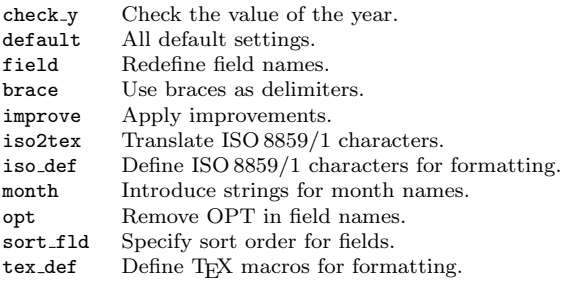

### General

resource.search.path =  $\{dir_1:dir_2... \}$ resource {file} bibtex.search.path =  $\{dir_1:dir_2... \}$ bibtex.env.name =  $\{ENV\_NAME\}$ env.separator =  ${c}$ dir.file.separator =  ${c}$ print {message} quiet  $=$   $OnOH$  $verbose = OnOff$ crossref.limit =  ${n}$ 

# Reading and Printing

input  $\{bib_file\}$ output.file  $=$  {file}

pass.comments  $=$   $OnOff$ new.entry.type {type} print.align  $= n$ print.align.key =  $n$ print.align.preamble  $= n$ print.align.comment =  $n$ print.braces =  $OnOff$ print.comma.at.end =  $OnOff$ print.deleted.entries  $=$   $OnOff$ print.deleted.prefix =  $\{prefix\}$ print.indent  $= n$ print.line.length  $= n$ print.newline  $= n$ print.parentheses =  $OnOff$ print.terminal.comma =  $OnOff$ print.use.tab =  $OnOff$ print.wide.equal =  $OnOff$ suppress.initial.newline  $=$   $OnOff$ new.field.type {new=old} symbol.type  $=$  type upper, lower, cased

## Sorting

 $sort = OnOff$ sort.cased  $=$   $OnOff$ sort.reverse  $=$   $OnOff$ sort.format =  ${format}$ sort.order {. . . } sort.macros  $=$  OnOff

# Searching (Extraction)

tex.define {macro[arg]=text} extract.file {file} select  $\{field_1 \dots field_n$  "regex"} select  $\{type_1 \dots type_n\}$ select.by.string  $\{field_1 \dots field_n$  "regex"} select.by.string.ignore {chars} select.case.sensitive  $=$  OnOff select.fields =  $\{field_1, field_2, \dots\}$ 

# Field Manipulation

add.field {field=value} delete.field {field} rewrite.rule { pattern } delete all matching fields rewrite.rule { pattern # replacement} rewrite all fields rewrite.rule  $\{f_1 \dots f_n \neq$  pattern  $\neq$  replacement} rewrite some fields rewrite.case.sensitive  $=$   $OnOff$ rewrite.limit =  ${n}$ 

## Checks

check.double  $=$  OnOff  $check.do.delete = OnOff$ check.rule  $\{field \# pattern \# message\}$ check.case.sensitive  $=$  OnOff

## Strings

macro.file {file} print.all.strings =  $OnOff$ expand.macros  $=$  OnOff expand.crossref =  $OnOff$ 

## Counting

count.all =  $OnOff$ count.used  $=$   $OnOff$ 

# Key Generation

preserve.keys =  $OnOff$  $p$ reserve.key.case =  $OnOff$ key.format =  ${format}$ special values: short, long, short.need, long.need, empty key.generation =  $OnOff$ default.key =  $\{key\}$  $key base = base$ values: upper, lower, digit key.number.separator =  $\{s\}$ key.expand.macros =  $OnOff$ fmt.name.title =  $\{s\}$ fmt.title.title =  $\{s\}$ fmt.name.name =  $\{s\}$ fmt.inter.name =  $\{s\}$ fmt.name.pre  $= \{s\}$ fmt.et.al =  $\{s\}$ fmt.word.separator =  $\{s\}$  $\mathsf{new}.\mathsf{format}.\mathsf{type} = \{ \mathit{n}{=}\text{''} \mathit{spec} \text{''} \}$ 

## Name Formatting Specification

Use  $n$  letters. Use  $m$  name parts. Insert  $pre$  before,  $mid$  between, and post after the words. Translate according to the s parameter  $( ' + ', ' - ', ' *')$ .

 $% \mathfrak{sn.mf}[mid][pref]$ format first names.  $% sn.mv[mid][pre][post]$ format "von" part.  $% \mathfrak{sn}.$   $ml[mid][pref]$ format last name.  $% \mathfrak{sn.mj}[mid][pref]$ format "junior" part.

## Format Specifications

### Pseudo fields:

\$key \$default.key \$sortkey *<u>Ssource</u>* \$type @type \$day

\$month \$mon \$year \$hour \$minute **\$second** \$user \$hostname

### Formatting Fields:

% $\pm x.y$  n(field)

format  $y$  characters of  $x$  last names.

 $\sqrt[6]{\pm x}$ .y N(field)

format  $y$  characters of  $x$  names.

% $\pm x.y$  p(field)

- format x names according to the name format  $y$ .
- % $\pm x.y$  d(field)

format at most x digits of the  $y^{th}$  number.

- $\frac{1}{2}x \cdot y$  D(field)
- format x digits of the  $y^{th}$  number without truncation.  $\sqrt[6]{\pm x}$  s(field)

format x string characters.

% $\pm x.y$  t(field)

format  $x$  sentence words of length  $y$ .

- $\frac{1}{2}x \cdot y$  T(field)
- format  $x$  sentence words of length  $y$ . (Words ignored)  $\frac{\partial \phi}{\partial x}$ .y w(field)
- format  $x$  words of length  $y$ .
- $\frac{1}{2}x$  W(field)

format  $x$  words of length  $y$ . (Words ignored)

 $\% \pm x \cdot y \neq n(\text{field})$ 

test whether the number of names is between  $x$  and  $y$ .  $\%\pm x.y \#N(field)$ 

test whether the number of names is between  $x$  and  $y$ . % $\pm x.y \text{ } \#p(field)$ 

test whether the number of names is between  $x$  and  $y$ .  $\sqrt[6]{\pm x \cdot y}$  #s(field)

test whether the number of characters is between  $x$  and  $\boldsymbol{u}$ .

 $\frac{\partial}{\partial x}$  #t(field)

test whether the number of words is between  $x$  and  $y$ .  $\%\pm x.y \#T(field)$ 

test whether the number of not ignored words is between x and y.

 $\frac{\partial \phi}{\partial x}$ .y  $\#w(\text{field})$ 

test whether the number of words is between x and y.

 $\%\pm x.y \#W(\text{field})$ test whether the number of not ignored words is between

 $x$  and  $y$ .